# **Árvores AVL**

#### <span id="page-0-0"></span>Estruturas de Dados e Algoritmos - Ciência da Computação

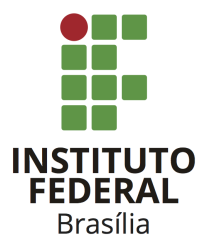

Prof. Daniel Saad Nogueira Nunes

IFB - Instituto Federal de Brasília, Campus Taguatinga

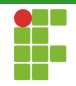

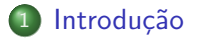

Implementação  $\left( 2 \right)$ 

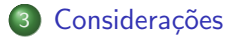

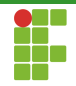

<span id="page-2-0"></span>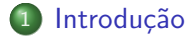

Prof. Daniel Saad Nogueira Nunes

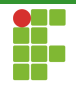

Arvores AVL ´

- As árvores AVL foram as primeiras BST balanceadas da literatura.
- Nomeada de acordo com os seus desenvolvedores: Georgy Adelson-Velsky e Evgenii Landis.
- **Possuem tempo de consulta/inserção/remoção limitado a**  $\Theta(\lg n)$ **.**
- $\bullet$  São estruturas que são auto-balanceáveis, tentando deixar as alturas dos nós de cada nível próximas.

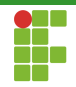

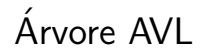

Antes de expor os algoritmos que atuam sobre esta estrutura de dados, é necessário formalizar alguns conceitos.

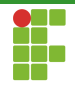

### <span id="page-5-0"></span>Introdução

#### • Conceitos preliminares

· Operações em árvores AVL

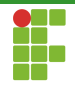

Arvore AVL ´

### Definição  $(h(x))$

- $\bullet$  Seja  $T$  uma árvore binária com raiz no nó  $x$  e seja uma função  $ht(v)$  que nos dá a altura de um nó  $v \in T$ .
- A função  $h(T)$  corresponde à seguinte definição:

$$
h(T) = \begin{cases} 0, & \text{se } T \text{ é uma árvore vazia} \\ ht(x) + 1, & \text{caso contrário} \end{cases}
$$

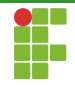

Arvore AVL ´

#### Definição (Fator de Equilíbrio)

Sejam  $T_1$  e  $T_2$  as subárvores da esquerda e da direita de uma árvore com raiz no nó  $x$ .

O fator de equilíbrio (balance factor) de  $x$  é dado como:

$$
bf(x) := h(T_1) - h(T_2)
$$

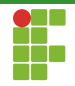

Arvore AVL ´

### Definição (Árvore AVL)

Seja  $T$  uma árvore binária de pesquisa.  $T$  também é uma árvore AVL se e somente se:

- $\bullet$   $T$  é vazia; ou
- $\bullet$   $-1 \leq bf(x) \leq 1, \forall x \in T$

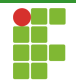

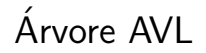

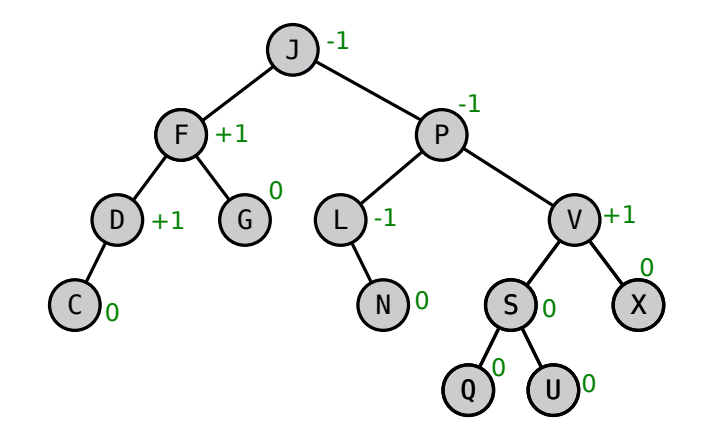

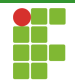

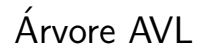

#### Fator de Equilíbrio

- **Em árvores AVL, o fator de equilíbrio de cada nó está limitado a** três possíveis valores:  $\{-1, 0, 1\}$ .
- Esta restrição que possibilita operações de inserção/remoção/busca serem efetuadas em tempo  $\Theta(\lg n)$ .

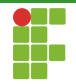

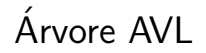

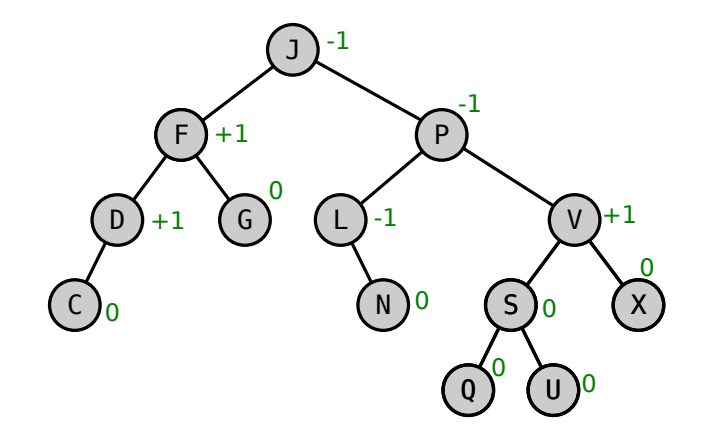

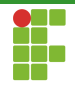

<span id="page-12-0"></span>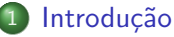

- Conceitos preliminares
- · Operações em árvores AVL

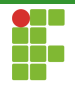

# Operações em Arvores AVL

- Como árvores AVL são especializações de BST, os procedimentos de inserção, remoção e busca são bem parecidos.
- A diferença é que, após uma inserção e remoção, a árvore pode ficar desbalanceada, isto é, o fator de equilíbrio de algum nó está fora do intervalo  $\{-1, 0, 1\}$ .
- · Assim, é necessário rebalancear a árvore.

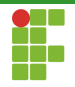

# Balanceamento em Árvores AVI

- O rebalanceamento é feito através de rotações, que podem ser:
	- ▶ Rotações para a esquerda.
	- Rotações para a direita.
- Uma rotação não interfere na propriedade de BST, isto é, a subárvore da esquerda continua os elementos com chaves menores do que a nova raiz e a subárvore da direita continua com os elementos com chaves maiores que a da nova raiz.

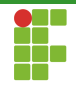

### Rotações

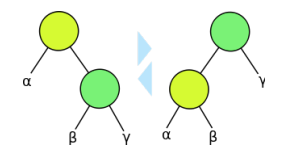

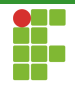

### Rotações

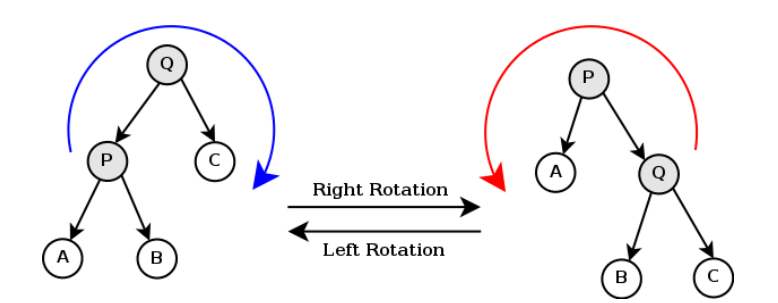

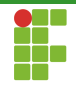

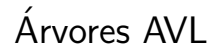

Tree Rotation

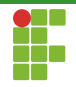

# Arvores AVL ´

- $\bullet$  Ao final de cada inserção/remoção, a árvore deve ser atualizada.
- Para cada nó ao longo do caminho percorrido, deve-se computar:
	- $\blacktriangleright$  A nova altura.
	- $\triangleright$  O novo fator de equilíbrio.
- Rotações para a esquerda/direita são feitas de movo a preservar os fatores de balanceamento no intervalo  $\{-1,0,1\}$ .
- Elas aumentam a altura de algumas subárvores enquanto diminuem a de outras.

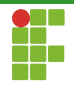

# Balanceamento de Árvores AVI

- O balanceamento das árvores AVL concentram-se em 4 casos:
	- $\blacktriangleright$  Rotação para esquerda (L).
	- Rotação para direita (R).
	- Rotação para esquerda seguida de rotação para direita (LR).
	- ▶ Rotação para direita seguida de rotação para esquerda (RL).

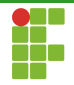

### Caso  $1(L)$

 $\bullet$  Se a raiz da árvore tem fator de equilíbrio  $-2$  e seu filho da direita possui fator de equilíbrio  $\leq 0$ , uma rotação à esquerda é suficiente para balancear a árvore.

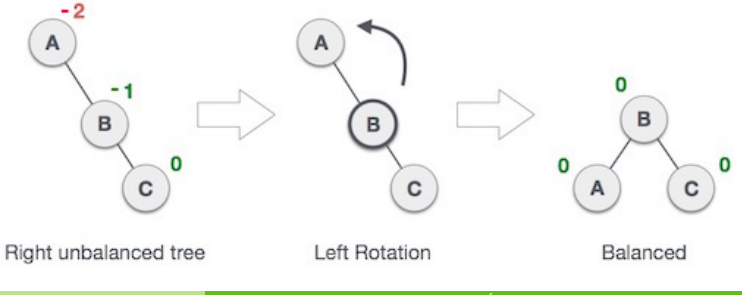

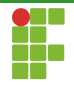

### Caso 2 (R)

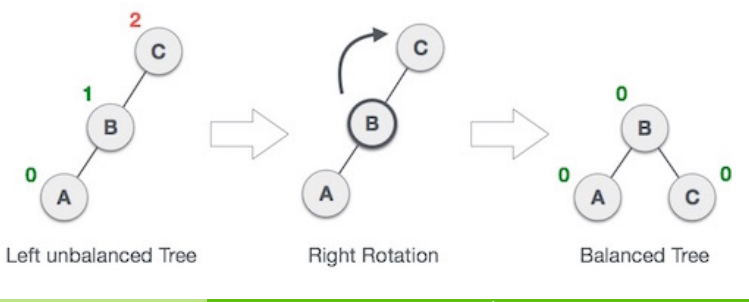

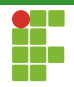

# Balanceamento de Árvores AVI

### Caso 3 (LR)

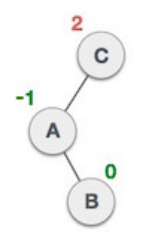

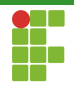

# Balanceamento de Árvores AVI

### Caso 3 (LR)

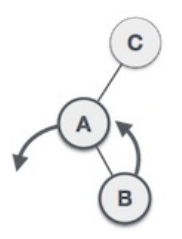

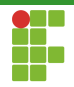

### Caso 3 (LR)

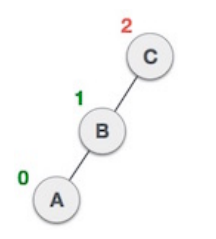

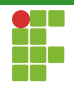

### Caso 3 (LR)

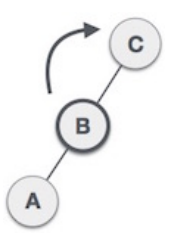

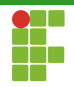

### Caso 3 (LR)

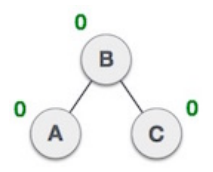

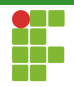

# Balanceamento de Árvores AVI

### Caso 4 (RL)

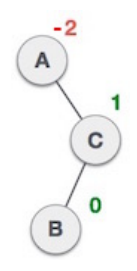

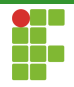

### Caso 4 (RL)

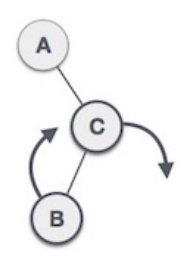

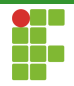

# Balanceamento de Árvores AVI

### Caso 4 (RL)

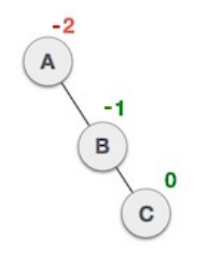

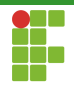

### Caso 4 (RL)

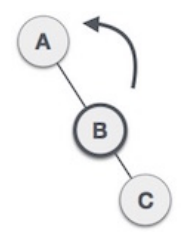

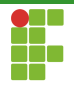

### Caso 4 (RL)

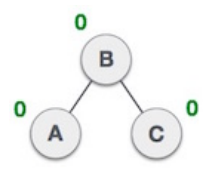

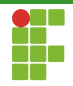

AVL Applet

Árvores AVL

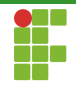

<span id="page-33-0"></span>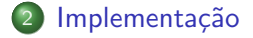

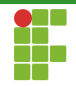

<span id="page-34-0"></span>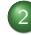

#### **Implementação**

- · Definição
- · Inicialização
- · Funções auxiliares
- [Busca](#page-49-0)
- · Inserção
- · Remoção
- [Limpeza](#page-59-0)
- · Análise

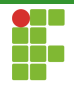

### Definição

```
typedef struct avl_node_t {
    int data;
    size_t height;
    struct avl_node_t *left;
    struct avl_node_t *right;
} avl_node_t;
```
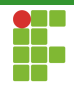

### Definição

```
typedef struct avl_tree_t {
    struct avl_node_t *root;
    size_t size;
} avl_tree_t;
```
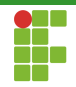

<span id="page-37-0"></span>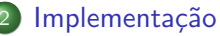

#### · Definição

#### · Inicialização

- · Funções auxiliares
- [Busca](#page-49-0)
- · Inserção
- · Remoção
- [Limpeza](#page-59-0)
- Análise

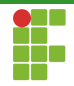

### Inicialização

```
void avl_tree_initialize(avl_tree_t **t) {
    (*t) = mallocx(sizeof(avl_tree_t));
    (*t) ->root = NULL;
    (*t) ->size = 0;
\mathcal{F}
```
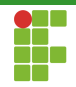

#### <span id="page-39-0"></span>**Implementação**

- · Definição
- · Inicialização

#### • Funções auxiliares

- [Busca](#page-49-0)
- · Inserção
- · Remoção
- [Limpeza](#page-59-0)
- Análise

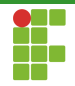

#### Devolve o tamanho (número de nós) em uma árvore AVL.

```
size_t avl_tree_size(avl_tree_t *t) {
    return t->size;
}
```
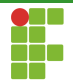

Cria um novo nó.

```
static avl_node_t *avl_new_node(int data) {
    av1_model_t * new-node = mallocx(sizeof(av1-node_t));new_model->height = 1;
    new\_node \rightarrow left = NULL;new\_node \rightarrow right = NULL;new\_node \rightarrow data = data;return new_node;
ጉ
```
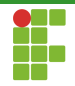

Deleta um nó.

```
static void avl_tree_delete_node(avl_node_t *t) {
    free(t);
\mathcal{F}
```
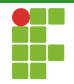

Retorna a altura de uma árvore com raiz em  $v$ .

```
static size_t avl_node_get_height(avl_node_t *v) {
    if (v == NULL) {
         return 0;
    \mathcal{L}return v->height;
\mathcal{F}
```
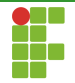

Calcula a altura de uma árvore com raiz em  $v$  a partir dos seus filhos.

```
static size_t avl_calculate_height(avl_node_t *v) {
    size_t hl, hr;
    if (v == NULL) {
        return 0;
    }
    h1 = av1_model.get\_height(v-)left);hr = \text{av1-node\_get\_height}(v->right);return hl > hr ? hl + 1 : hr + 1;
}
```
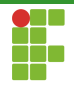

Obtém o fator de equilíbrio da árvore com raiz em  $v$ .

```
static int avl_node_get_balance(avl_node_t *v) {
    if (v == NULL) {
         return 0;
    \mathcal{L}return ((int)avl_node_get_height(v->left) - avl_node_get_heig
\mathcal{F}
```
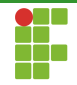

Realiza a rotação para a esquerda da árvore com raiz em  $x$  e devolve a nova raiz.

```
static avl_node_t *avl_left_rotate(avl_node_t *x) {
   assert(x := NULL);av1_model_t *y = x->right;assert(y := NULL);x->right = y->left;
   y->left = x;
   x->height = avl_calculate_height(x);
   y->height = avl_calculate_height(y);
   return y;
}
```
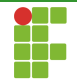

Realiza a rotação para a direita da árvore com raiz em  $y$  e devolve a nova raiz

```
static avl_node_t *avl_right_rotate(avl_node_t *y) {
   assert(y := NULL);avl\_node_t *x = y->left;assert(x := NULL):
   y->left = x->right;
   x->right = y;
   y->height = avl_calculate_height(y);
   x->height = av1_calculate_height(x);
   return x;
```
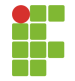

Balanceia uma árvore com raiz em  $v$ .

```
static avl_node_t *balance(avl_node_t *v) {
    int balance = av1-node_set_balance(v);if (balance > 1 && avl_node_get_balance(v->left) >= 0) {
        v = \text{avl\_right\_rotate}(v);} else if (balance < -1 && avl_node_get_balance(v->right) <= 0) {
        v = av1 left rotate(v):
    } else if (balance > 1 && avl_node_get_balance(v->left) < 0) {
        v->left = avl_left_rotate(v->left);
        v = \text{avl\_right\_rotate}(v);} else if (balance < -1 && avl_node_get_balance(v->right) > 0) {
        v->right = avl_right_rotate(v->right);
        v = \text{avl\_left\_rotate}(v);ι
    return v;
```
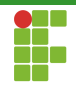

#### <span id="page-49-0"></span>**Implementação**

- · Definição
- · Inicialização
- · Funções auxiliares
- [Busca](#page-49-0)
- · Inserção
- · Remoção
- [Limpeza](#page-59-0)
- · Análise

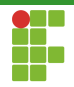

```
Busca
```
bool avl\_tree\_find(avl\_tree\_t \*t, int data) { return avl\_tree\_find\_helper(t->root, data); }

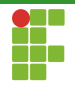

### **Busca**

```
static bool avl_tree_find_helper(avl_node_t *v, int data) {
    if (v == NULL) {
        return false;
    \mathcal{L}if (data < v->data) {
        return avl_tree_find_helper(v->left, data);
    \} else if (data > v->data) {
        return avl_tree_find_helper(v->right, data);
    \mathcal{L}return true;
λ
```
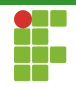

#### <span id="page-52-0"></span>**Implementação**

- · Definição
- · Inicialização
- · Funções auxiliares
- [Busca](#page-49-0)

#### · Inserção

- · Remoção
- [Limpeza](#page-59-0)
- · Análise

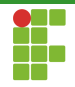

```
Inserção
```
Insere o dado estipulado na árvore. Premissa: o dado não existe como chave na árvore.

```
void avl_tree_insert(avl_tree_t *t, int data) {
    t ->root = avl_tree_insert_helper(t->root, data);
    t->size++;
\mathcal{F}
```
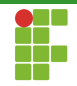

### Inserção

Insere o dado estipulado na árvore. Premissa: o dado não existe como chave na árvore.

```
avl_node_t *avl_tree_insert_helper(avl_node_t *v, int data) {
    if (v == NULL) {
        v = av1 new node(data):
        v->height = avl_calculate_height(v);
        return v;
    }
    assert(v-\delta ata := data):
    if (data < v->data) {
        v->left = avl_tree_insert_helper(v->left, data);
    } else {
        v->right = avl_tree_insert_helper(v->right, data);
    }
    v->height = avl_calculate_height(v);
    v = balance(v);
    return v;
}
```
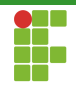

#### <span id="page-55-0"></span>**Implementação**

- · Definição
- · Inicialização
- · Funções auxiliares
- [Busca](#page-49-0)
- · Inserção
- Remoção
- [Limpeza](#page-59-0)
- Análise

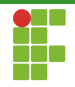

```
Remoção
```
Remove o dado estipulado da árvore. Premissa: o dado existe como chave na árvore.

```
void avl_tree_remove(avl_tree_t *t, int data) {
   t->root = avl_tree_remove_helper(t->root, data);
   t->size--;
}
```
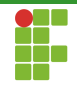

### Remoção

Remove o dado estipulado da árvore. Premissa: o dado existe como chave na árvore.

```
avl_node_t *avl_tree_remove_helper(avl_node_t *v, int data) {
    assert(v := NULL):if (data < v->data) {
        v->left = avl tree remove helper(v->left, data);
   } else if (data > v->data) {
        v->right = avl tree remove helper(v->right, data);
   } else { /*remoção do nó*/
        if (v-)left = NULL) {
            avl node t *tmp = v->right;
            avl_tree_delete_node(v);
            return tmp;
        \} else if (v->right == NULL) {
            avl node t * \text{imp} = v->left;
            avl_tree_delete_node(v);
           return tmp;
        } else {
            av1_model * previous_v = av1-tree.find\_rightmost(v-)left);int aux = v->data;
            v->data = previous_v->data;
            previous_v^- > data = aux;v->left = avl_tree_remove_helper(v->left, previous_v->data);
        }
   }
```
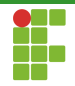

Remoção

Remove o dado estipulado da árvore. Premissa: o dado existe como chave na árvore.

```
if (v := NULL) {
        v->height = av1_calculate_height(v);
        v = \text{balance}(v):
    }
return v;
}
```
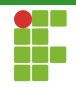

#### <span id="page-59-0"></span>**Implementação**

- · Definição
- · Inicialização
- · Funções auxiliares
- [Busca](#page-49-0)
- · Inserção
- · Remoção
- [Limpeza](#page-59-0)
- · Análise

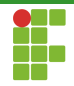

```
Limpeza
```
Deleta a árvore.

```
void avl_tree_delete(avl_tree_t **t) {
    avl_tree_delete_helper((*t)->root);
   free(*t):(*t) = NULL;}
```
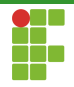

### Limpeza

Deleta a árvore

```
static void avl_tree_delete_helper(avl_node_t *v) {
    if (v := NULL) {
        avl_tree_delete_helper(v-)left);avl_tree_delete_helper(v->right);
        av1\_tree\_delete\_node(v);\mathbf{r}λ
```
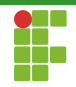

#### <span id="page-62-0"></span>**Implementação**

- · Definição
- · Inicialização
- · Funções auxiliares
- [Busca](#page-49-0)
- · Inserção
- · Remoção
- [Limpeza](#page-59-0)
- **Análise**

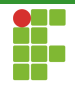

### Análise

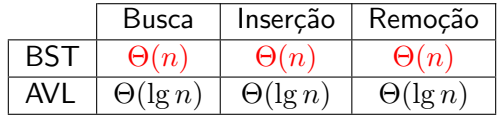

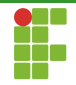

<span id="page-64-0"></span>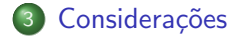

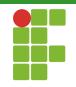

### <span id="page-65-0"></span>Considerações

- $\bullet$  A árvore AVL aumenta a BST ao incluir uma estratégia de balanceamento por altura.
- Para alcançar esse objetivo, utiliza de rotações à esquerda e à direita, que conservam a propriedade de BST.
- **Com esta estratégia, a altura máxima da árvore é** Θ(lg n).
- **·** Implementá-la é um pouco mais complicado que implementar uma BST, mas o esforço vale a pena a longo prazo.